# Reklama w serwisie Siechnice.com.pl

Aktualne informacje dotyczące oferty reklamowej znajdują się również na: <http://siechnice.com.pl/strona/reklama-w-serwisie>

Zachęcamy do skorzystania z możliwości zamieszczania reklam na naszych stronach. Serwis Siechnice.com.pl to doskonałe miejsce dla przedsiębiorców, aby zaistnieć w świadomości Mieszkańców miasta. Po ustaleniu zakresu oraz formy reklamy i zaksięgowaniu przelewu rozpoczynamy emisję ogłoszenia i wystawiamy opłaconą fakturę VAT.

#### **1. Ceny reklam**

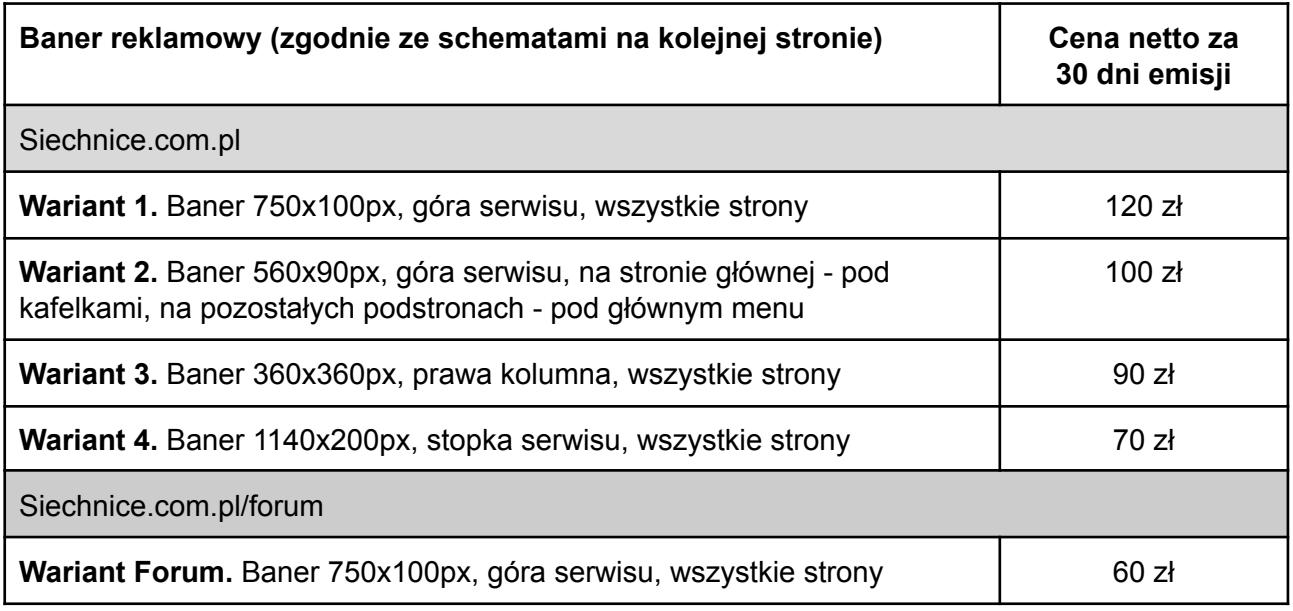

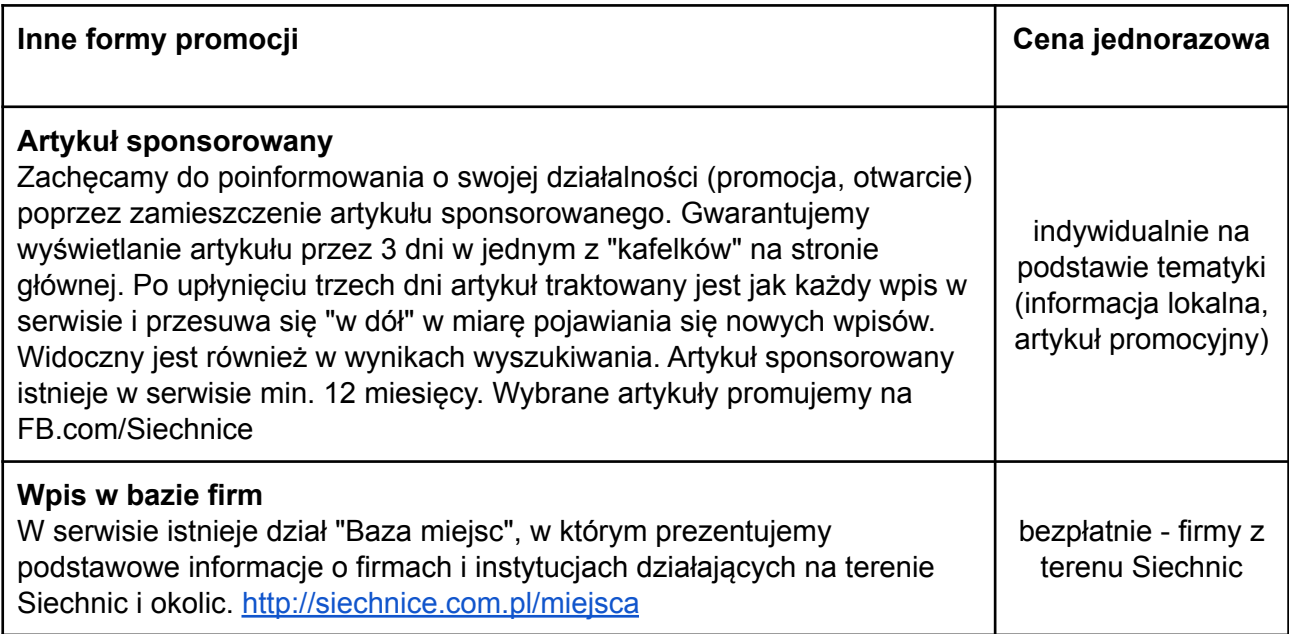

**2. a. Umiejscowienie reklam na Portalu Mieszkańców Siechnic <https://siechnice.com.pl>**

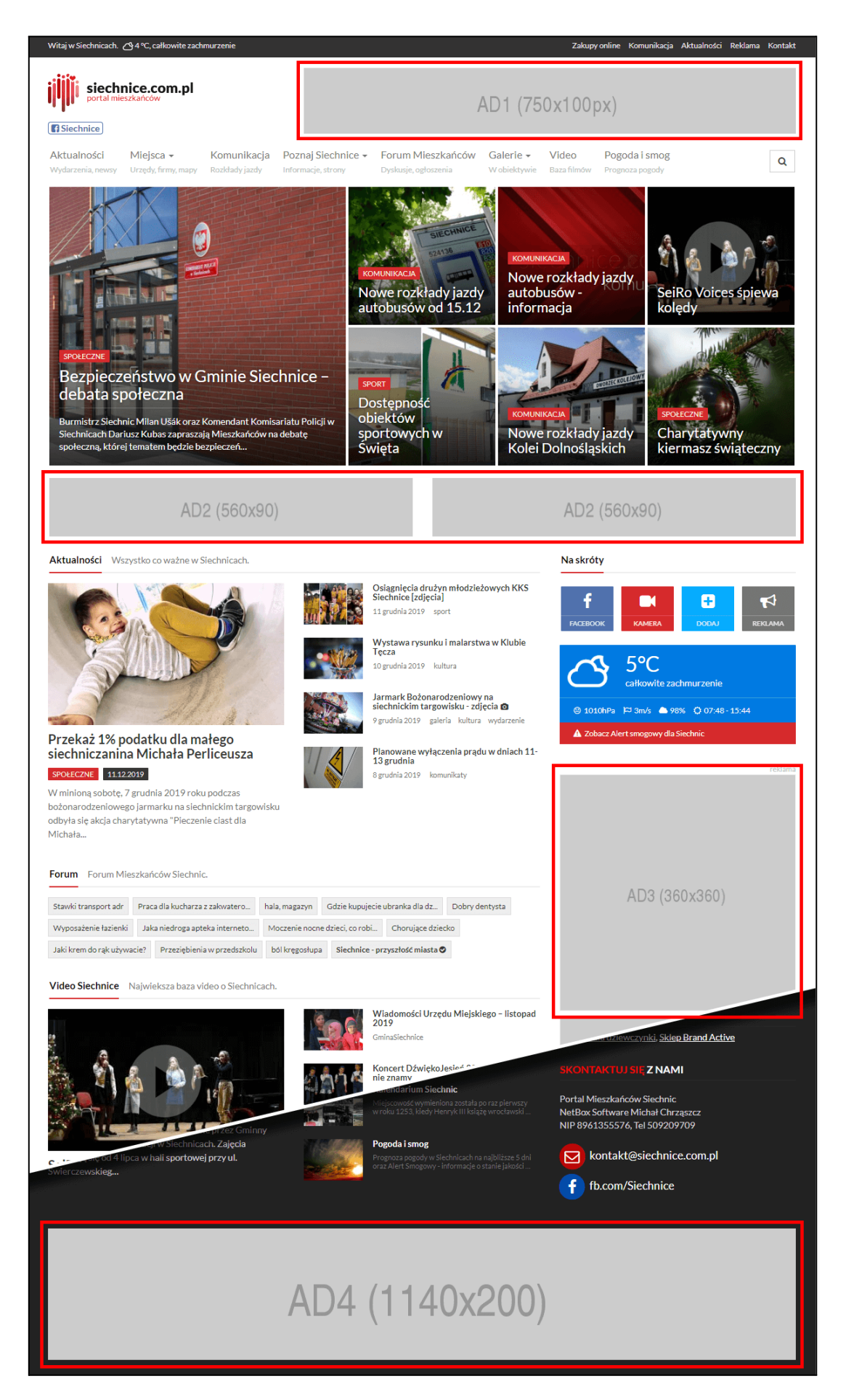

## **2. b. Umiejscowienie reklam na Forum Mieszkańców <https://siechnice.com.pl/forum>**

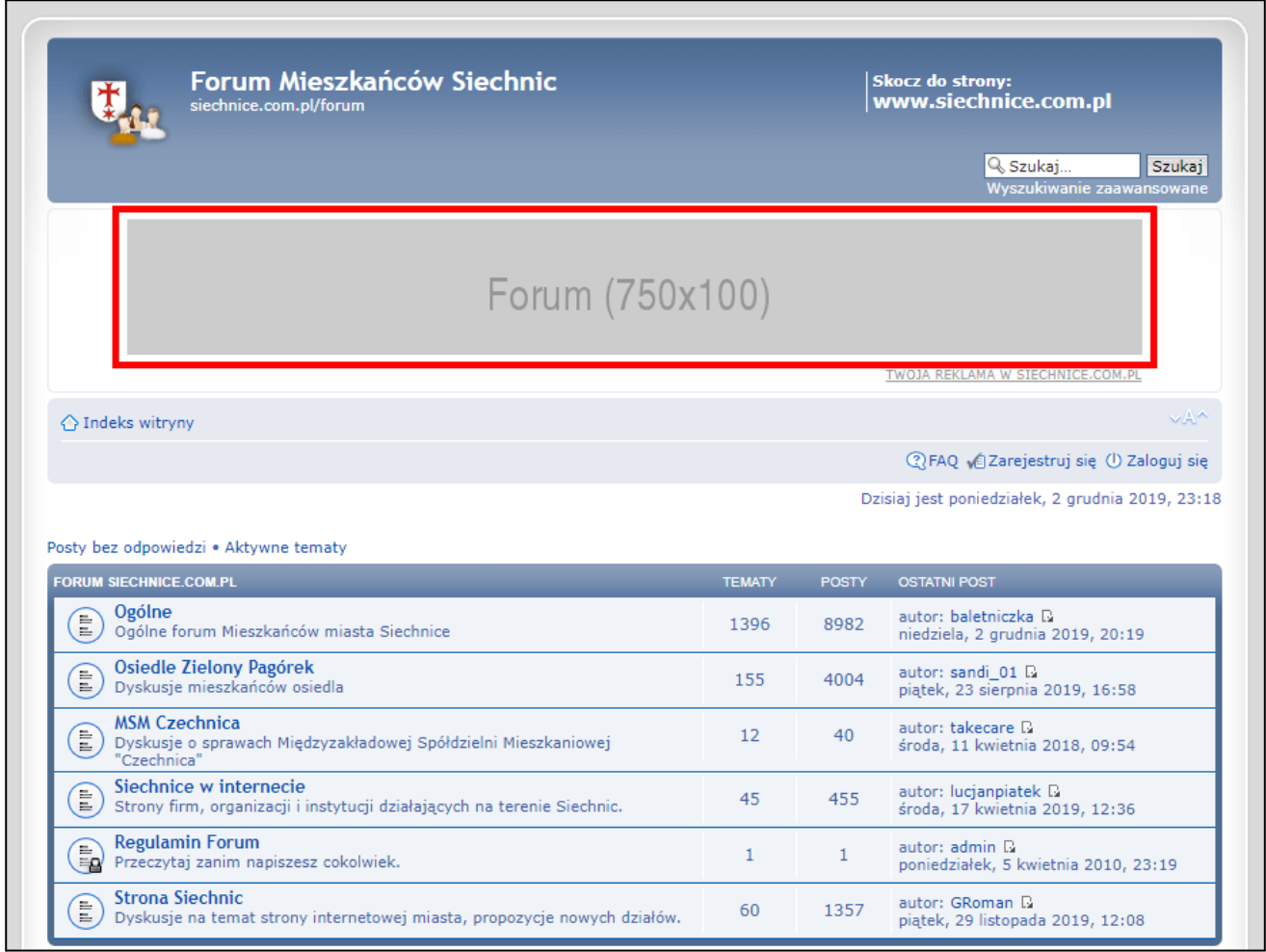

### **3. a. Aby wykupić reklamę mailowo lub telefonicznie:**

- 1. Skontaktuj się z nami podając typ reklamy, okres emisji i dane do faktury. Jeżeli nie posiadasz banera - przygotujemy go na podstawie przesłanych materiałów i informacji.
- 2. Po zaakceptowaniu reklamy wysyłamy potwierdzenie i fakturę pro-forma.
- 3. Po otrzymaniu wpłaty przesyłamy opłaconą fakturę VAT i rozpoczynamy emisję reklamy.

### **3. b. Aby wykupić reklamę w sklepie online:**

- 1. Przejdź na stronę <https://siechnice.com.pl/strona/reklama-w-serwisie>
- 2. Dodaj interesujące Cię pozycje do koszyka i dokonaj zakupu zgodnie z komunikatami. Jeżeli chcesz zakupić reklamę na okres więcej niż 30 dni zwiększ liczbę sztuk przy danej pozycji.
- 3. Podczas zakupu w komentarzu do zamówienia opisz projekt banera i podaj link do reklamowanej strony.
	- a. Jeżeli dane do przygotowania reklamy nie zostaną przekazane w komentarzu prześlij gotowy baner lub materiały na adres [kontakt@siechnice.com.pl](mailto:kontakt@siechnice.com.pl)
	- b. Jeżeli dane do przygotowania reklamy zostaną przekazane w komentarzu w trakcie zamówienia - poczekaj na wiadomość z projektem reklamy
- 4. Po zaakceptowaniu projektu przesyłamy opłaconą fakturę VAT i rozpoczynamy emisję.

## **4. Wymagania dotyczące banerów**

- 1. Dopuszczamy reklamy w formacie png, gif, jpg. Maksymalny rozmiar pliku to 200KB.
- 2. Reklamy wyświetlają się stale, nie są rotowane z innymi reklamami.
- 3. Na urządzeniach mobilnych rozmiar bannera dostosowany jest do rozmiaru urządzenia.
- 4. W przypadku występowania innych banerów w danej sekcji (Wariant 1-4) zamawiany baner umiejscowiony zostanie poniżej już istniejących (z zachowaniem kolejności zamówienia).

### **5. Dodatkowe ustalenia**

- 1. Pod koniec emisji wyślemy przypomnienie o możliwości przedłużenia wyświetlania banera.
- 2. Zastrzegamy sobie możliwość anulowania zamówienia w przypadku reklam treści stojących w sprzeczności z prawem, treści o charakterze kontrowersyjnym, politycznym, konkurencyjnym, dotyczących hazardu, pożyczek chwilówek, bądź z powodu istotnego niedopasowania do tematyki serwisu.

### **6. Kontakt**

Jeżeli masz pytania, skontaktuj się z nami mailowo lub telefonicznie.

Wydawcą serwisu jest: NetBox Software Michał Chrząszcz ul. Jana Pawła II 29/19 55-011 Siechnice NIP 8961355576 email: [kontakt@siechnice.com.pl](mailto:kontakt@siechnice.com.pl) tel.: 509 209 709